# **Boletim Técnico**

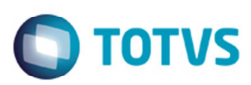

### **Executar Compatibilizadores GFEU115**

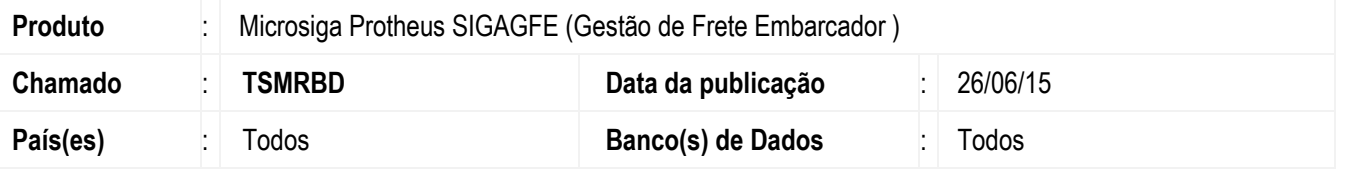

Melhoria na rotina de **Execução de Compatibilizador** (**GFEU115**), para que ao tentar limpar a tabela de compatibilizadores **GFEU115**, não permita enviar mensagem. Nessa alteração foi adicionado um tratamento para que se algum compatibilizador da **GW0** também já esteja executado não será permitido executar um compatibilizador do **GFEU115** e apresente a mensagem.

Para viabilizar essa melhoria, é necessário aplicar o pacote de atualizações (*Patch*) deste chamado.

#### **Procedimento para Implementação**

O sistema é atualizado logo depois da aplicação do pacote de atualizações (*Patch*) deste chamado.

## **Procedimento para Utilização**

- 1. No **SmartClient** acesse **U\_gfeU115**.
- 2. Tente limpar o histórico dos compatibilizadores já executados.
- 3. O Sistema não permitirá e apresentará uma mensagem em tela.
- 4. Tente executar um compatibilizador **GFEU115**, sendo que existe algum compatibilizador da **GW0** que esta executado deverá exibir uma mensagem em tela.
- 5. Também será apresentada uma mensagem quando se tentar executar um compatibilizador pelo **Selecionar Todos**.
- 6. Acessar o **APSDU** e limpar o historio na tabela **GW0** dos registros dos compatibilizadores.
- 7. Tente executar o compatibilizador da versão 115. Deverá deixar serem executados.

#### **Informações Técnicas**

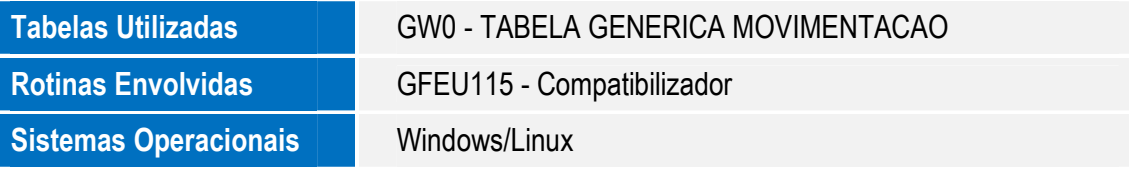